село Верхнесвечниково, Кашарского района, Ростовской области

Муниципальное бюджетное общеобразовательное учреждение

Верхнесвечниковская средняя общеобразовательная школа

**МУНИЦИПАЛЬНОЕ SHORE THOE**<br>БЮДЖЕТНОЕ<br>ОБЩЕОБРАЗОВАТЕЛЬНО Е УЧРЕЖДЕНИЕ **ВЕРХНЕСВЕЧНИКОВСКА** Я СРЕДНЯЯ **ОБЩЕОБРАЗОВАТЕЛЬНА** Я ШКОЛА

**DE BIOTAKETHOE OBLIEOBPA3OBATEJILHOE** 

Утверждаю Директор МБОУ Верхнесвечниковская СОШ Дриказ от01.09.2022 №41 Евлахова Е. Ю.

## РАБОЧАЯ ПРОГРАММА

### по информатике

Основное общее образование 7 класс

Количество часов 35 часов

Учитель Евлахова Елена Юрьевна

Программа разработана на основе

На основе рабочей программы, соответствующей программе авторского коллектива Семакин И.Г., Хеннер Е.К., Шеина Т.Ю., (опубликованной на сайте издательства **EVIHOM** http://metodist.lbz.ru/authors/informatika/2/files/140.doc)

2022

1

#### **Р а з д е л 1 . П О Я С Н И Т Е Л Ь Н А Я З А П И С К А**

Основными нормативными документами, определяющими содержание данной рабочей программы, являются:

1.Стандарт основного общего образования по информатике и ИКТ

2. Базовый учебный план.

3. Примерная программа курса «Информатика и ИКТ» для 8-9 классов (базовый уровень), рекомендованная Минобрнауки РФ.

4. Авторская программа «Информатика и ИКТ» И. Г. Семакина, Е.К Хеннера.

 5. Программы и планирование ФГОС Информатика Программы для основной школы 7-9 класс Авторы: *Семакин И.Г, М.С.Цветкова* Издательство БИНОМ. Лаборатория знаний. 2017

#### *Цели:*

*Изучение информатики и информационно-коммуникационных технологий в 8 классе направлено на достижение следующих целей:*

• **освоение знаний,** составляющих основу научных представлений об информации, информационных процессах, системах, технологиях и моделях;

• **овладение умениями** работать с различными видами информации с помощью компьютера и других средств информационных и коммуникационных технологий (ИКТ). организовывать собственную информационную деятельность и планировать ее результаты;

• **развитие** познавательных интересов, интеллектуальных и творческих способностей средствами ИКТ;

• **воспитание** ответственного отношения к информации с учетом правовых и этических аспектов ее распространения; избирательного отношения к полученной информации;

• **выработка навыков** применения средств ИКТ в повседневной жизни, при выполнении индивидуальных и коллективных проектов, в учебной деятельности, дальнейшем освоении профессий, востребованных на рынке труда.

#### *Основные задачи программы:*

систематизировать подходы к изучению предмета;

 сформировать у учащихся единую систему понятий, связанных с созданием, получением, обработкой, интерпретацией и хранением информации;

научить пользоваться распространенными прикладными пакетами;

показать основные приемы эффективного использования информационных технологий;

 сформировать логические связи с другими предметами входящими в курс среднего образования.

Предметный курс, для обучения которому предназначена завершенная предметная линия учебников, разработан в соответствии с требованиями Федерального государственного образовательного стандарта основного общего образования (ФГОС), с учетом требований к результатам освоения основной образовательной программы, а также возрастных и психологических особенностей детей, обучающихся на ступени основного общего образования.

В соответствии с ФГОС изучение информатики в основной школе должно обеспечить:

- формирование информационной и алгоритмической культуры; формирование представления о компьютере как универсальном устройстве обработки информации; развитие основных навыков и умений использования компьютерных устройств;

- формирование представления об основных изучаемых понятиях: информация, алгоритм, модель - и их свойствах;

- развитие алгоритмического мышления, необходимого для профессиональной деятельности в современном обществе; развитие умений составить и записать алгоритм для конкретного исполнителя: формирование знаний об алгоритмических конструкциях, логических значениях и операциях; знакомство с одним из языков программирования и основными алгоритмическими структурами — линейной, условной и циклической;

- формирование умений формализации и структурирования информации, умения выбирать способ представления данных в соответствии с поставленной задачей — таблицы, схемы, графики, диаграммы, с использованием соответствующих программных средств обработки данных;

- формирование навыков и умений безопасного и целесообразного поведения при работе с компьютерными программами и в Интернете, умения соблюдать нормы информационной этики и права.

#### Раздел 2. Общая характеристика учебного предмета

Информатика - это наука о закономерностях протекания информационных процессов в системах различной природы, о методах, средствах и технологиях автоматизации информационных процессов. Она способствует формированию современного научного мировоззрения, развитию интеллектуальных способностей и познавательных интересов школьников; освоение базирующихся на этой науке информационных технологий необходимых школьникам, как в самом образовательном процессе, так и в их повседневной и будущей жизни.

Приоритетными объектами изучения в курсе информатики основной школы выступают информационные процессы и информационные технологии. Теоретическая часть курса строится на основе раскрытия содержания информационной технологии решения задачи, через такие обобщающие понятия как: информационный процесс, информационная модель и информационные основы управления.

Практическая же часть курса направлена на освоение школьниками навыков использования средств информационных технологий, являющееся значимым не только для формирования функциональной грамотности, социализации школьников, последующей деятельности выпускников, но и для повышения эффективности освоения других учебных предметов.

Курс нацелен на формирование умений фиксировать информацию об окружающем мире; искать, анализировать, критически оценивать, отбирать информацию; организовывать информацию; передавать информацию; проектировать объекты и процессы, планировать свои действия; создавать, реализовывать и корректировать планы.

#### Раздел 3. Место учебного предмета

Настоящая программа рассчитана на изучение базового курса информатики учащимися 7 класса в течение 35 часов (1 час в неделю), согласно федеральному компоненту.

#### Раздел 4. Содержание учебного курса

Предмет информатики. Роль информации в жизни людей. Содержание базового курса информатики.

#### $\overline{L}$ Человек и информация.

Информация и ее виды. Восприятие информации человеком. Информационные процессы Измерение информации. Единицы измерения информации.

 $\overline{2}$ . Компьютер: устройство и программное обеспечение.

Начальные сведения об архитектуре компьютера. Принципы организации внутренней и внешней памяти компьютера. Двоичное представление данных в памяти компьютера. Организация информации на внешних носителях, файлы. Персональный компьютер. Основные устройства и

характеристики. Правила техники безопасности и эргономики при работе за компьютером. Виды программного обеспечения (ПО). Системное ПО. Операционные системы. Основные функции ОС. Файловая структура внешней памяти. Объектно-ориентированный пользовательский интерфейс.

*3. Текстовая информация и компьютер.*

Тексты в компьютерной памяти: кодирование символов, текстовые файлы. Работа с внешними носителями и принтерами при сохранении и печати текстовых документов.

Текстовые редакторы и текстовые процессоры, назначение, возможности, принципы работы с ними. Интеллектуальные системы работы с текстом (распознавание текста, компьютерные словари и системы перевода)

*4. Графическая информация и компьютер.*

Компьютерная графика: области применения, технические средства. Принципы кодирования изображения; понятие о дискретизации изображения. Растровая и векторная графика.

Графические редакторы и методы работы с ними.

*5. Мультимедиа и компьютерные презентации.*

Что такое мультимедиа; области применения. Представление звука в памяти [компьютера;](http://svyaznoy.ru/) понятие о дискретизации звука. Технические средства мультимедиа. Компьютерные презентации.

#### **Общая характеристика учебного процесса: методы, формы обучения и режим занятий.**

Использование методов информатики позволяет не только получать новые фундаментальные знания о природе, человеке и обществе, но и формировать новую научную картину мира, новое научное мировоззрение и новую информационную культуру человека и общества. В учебном процессе используются методы рассказа, показа, тренировок при изучении тем практической направленности. Информационная тематика предполагает большее использование на занятиях анализа ситуаций, объяснительно-репродуктивной, информационно поисковой, исследовательской деятельности учащихся.

В обучении информатике имеет место еще одно основание классификации форм обучения: наличие [компьютера](http://mvideo.ru/) в процессе обучения. Соответственно, рассматриваются компьютерные формы обучения в применении к общепринятой классификации форм обучения. При этом действующие санитарно-гигиенические нормы не позволяют перейти только к компьютерным формам обучения, ограничивая их продолжительность до 15–20 минут (в зависимости от возраста учащихся). Поэтому для организации познавательной деятельности учащихся на уроках информатики целесообразно использовать разнообразные **методы и формы обучения:**  *фронтальные, коллективные, групповые, парные, индивидуальные, а также со сменным составом учеников.* В основу разделения общих форм обучения положены характеристики особенностей коммуникативного взаимодействия между учителем и учащимися, между самими учениками.

*Перцептивные: (словесные, наглядные, практические)* рассказ, беседа, демонстрация, практические занятия, соревнования, игры.

*Логические: (индуктивные и дедуктивные)* логическое изложение и восприятие учебного материала учеником (анализ ситуации).

*Гностический: объяснительно-репродуктивный, информационно поисковый, исследовательский* (реферат, доклад, проектное задание).

*Контроля и самоконтроля* (устный, письменный).

*Самостоятельной учебной деятельности*.

*Фронтальная форма* обучения, активно управляет восприятием информации, систематическим повторением и закреплением знаний учениками.

*Групповая форма* обеспечивает учёт дифференцированных запросов учащихся.

*Индивидуальная работа* в наибольшей мере помогает учесть особенности темпа работы каждого ученика.

Занятия будут проходить один час в неделю по 40 минут. Численный состав группы 13-15 человек. В начале года и во втором полугодии с учащимися проводится вводный и повторный инструктаж по правилам поведения в кабинете информатики. Так же проводятся текущие инструктажи при проведении практических работ.

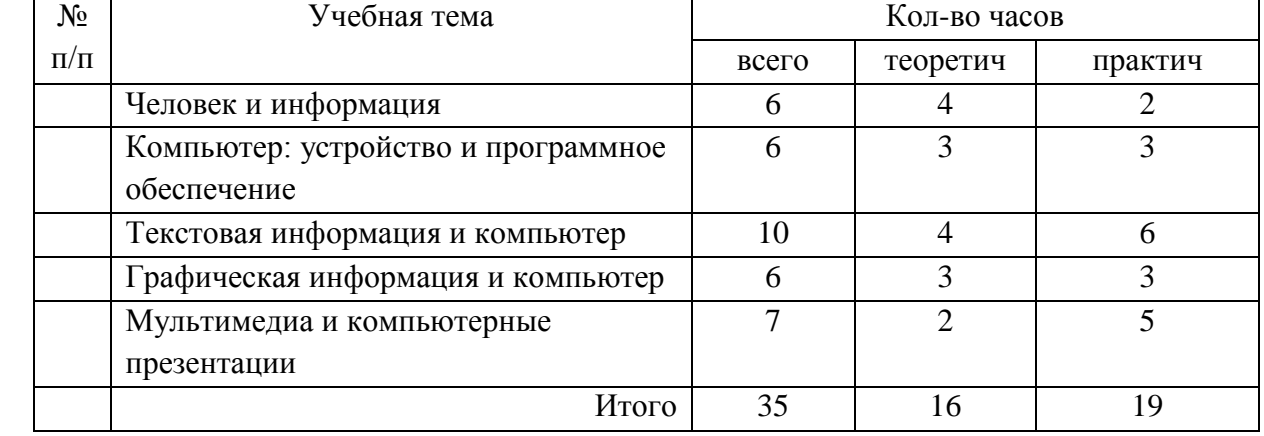

**Тематический план**:

#### **Предметные результаты изучения курса «Информатика и ИКТ**» **7 класс**

#### **Личностные результаты**

Ученик научится (или получит возможность научиться) критическому отношению к информации и избирательности её восприятия; уважению к информации о частной жизни и информационным результатам других людей; осмыслению мотивов своих действий при выполнении заданий с жизненными ситуациями; познакомится с миром профессий, связанных с информационными и коммуникационными технологиями для профессионального самоопределения,

#### **Метапредметные результаты**

*Регулятивные УУД.*

- освоение способов решения проблем творческого характера в жизненных ситуациях;
- формирование умений ставить цель, планирование достижения этой цели;
- оценивание получающегося творческого продукта и соотнесение его с изначальным замыслом, выполнение по необходимости коррекции либо продукта, либо замысла.

*Познавательные УУД.* Ученик научится или получит возможность научиться:

- Выполнять поиск информации в индивидуальных информационных архивах учащегося, информационной среде образовательного учреждения, в федеральных хранилищах информационных образовательных ресурсов;
- использовать средства информационных и коммуникационных технологий для решения коммуникативных, познавательных и творческих задач.
- *Коммуникативные УУД*. Ученик научится или получит возможность научиться взаимодействовать (сотрудничать) с соседом по парте, работать в группе.

#### **Предметные результаты**

*Учащиеся научатся:*

- как правильно и безопасно вести себя в компьютерном классе;
- приводить примеры информации и информационных процессов из области человеческой деятельности, живой природы и техники;
- определять в конкретном процессе передачи информации источник, приемник, канал;
- приводить примеры информативных и неинформативных сообщений;
- измерять информационный объем текста (при использовании компьютерного алфавита);
- пересчитывать количество информации в различных единицах (битах, байтах, Кб, Мб, Гб);
- ориентироваться в типовом интерфейсе: пользоваться меню, обращаться за справкой, работать с окнами;
- выполнять основные операции с файлами и каталогами (папками): копирование, перемещение, удаление, переименование, поиск;
- набирать и редактировать текст в одном из текстовых редакторов;
- выполнять основные операции над текстом, допускаемые этим редактором; сохранять текст на диске, загружать его с диска, выводить на печать;
- строить несложные изображения с помощью одного из графических редакторов;
	- создавать несложную презентацию в среде типовой программы, совмещающей изображение, звук, анимацию и текст.

*Обучающиеся получат возможность научиться:*

- различать естественные и формальные языки;
- определять состав основных устройств компьютера, их назначение и информационное взаимодействие;
- выполнять основные режимы работы текстовых редакторов (ввод, редактирование, печать, орфографический контроль, поиск и замена, работа с файлами);
- распознавать способы представления изображений в памяти компьютера; понятия о пикселе, растре, кодировке цвета, видеопамяти, назначение графических редакторов, назначение основных компонентов среды графического редактора растрового типа;

 определять основные типы сценариев, используемых в компьютерных презентациях.

### **Промежуточная аттестация**

### **по информатике 7 класс**

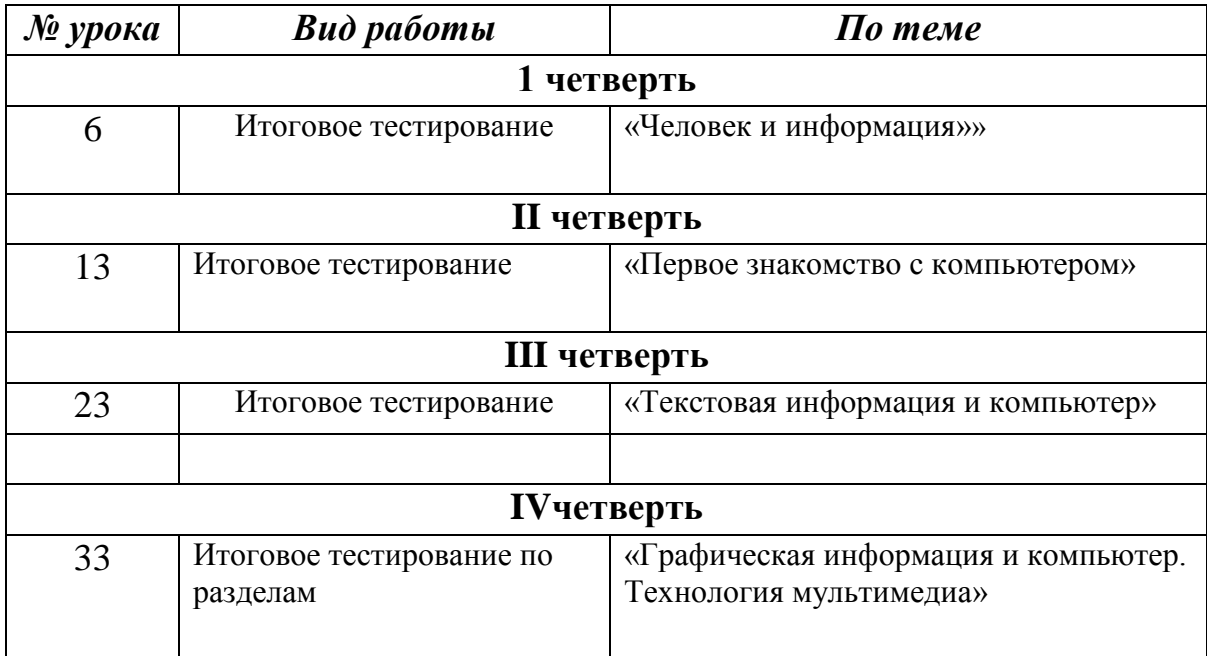

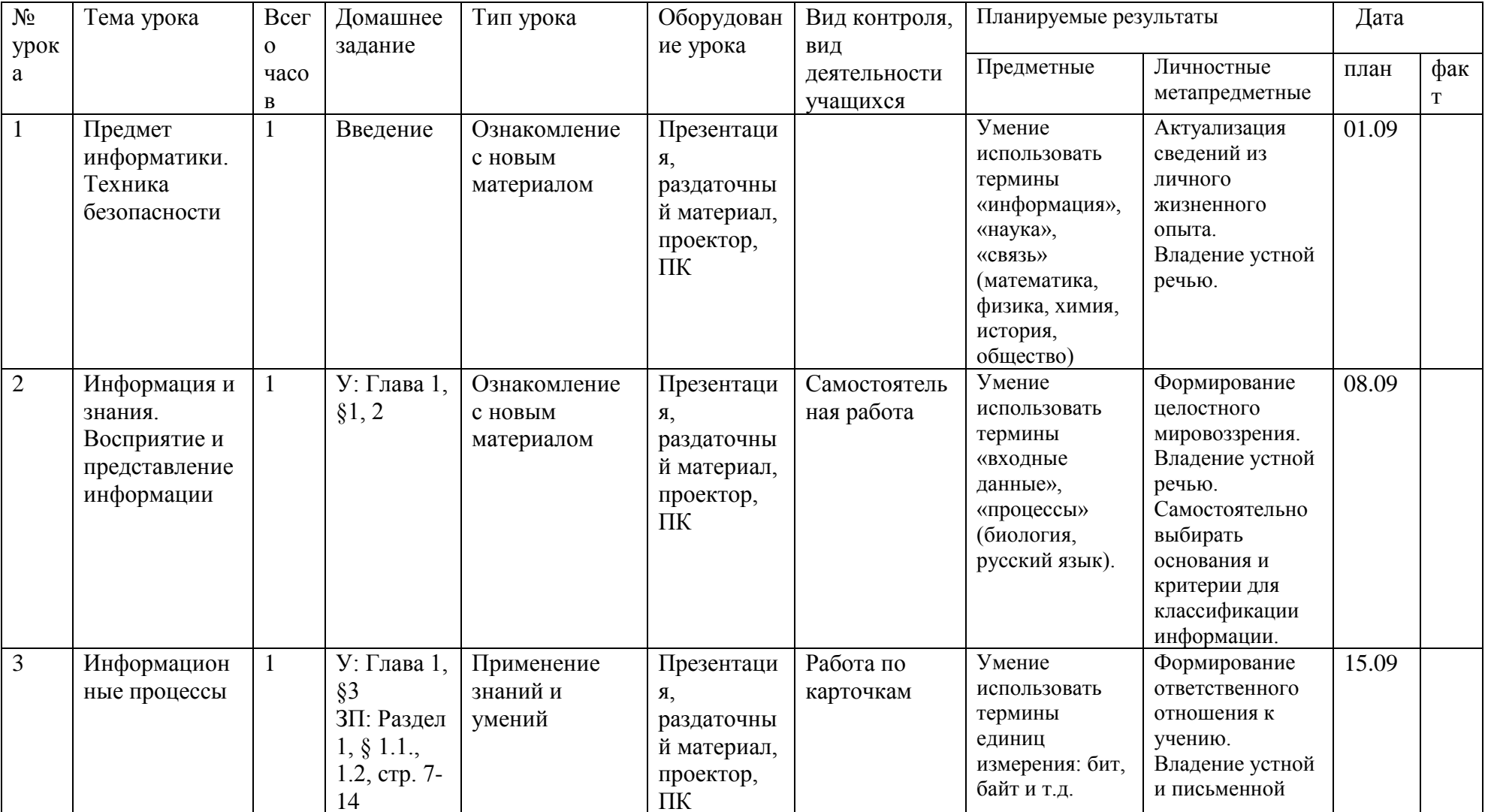

### Раздел 5. КАЛЕНДАРНО-ТЕМАТИЧЕСКОЕ ПЛАНИРОВАНИЕ 7 КЛАСС

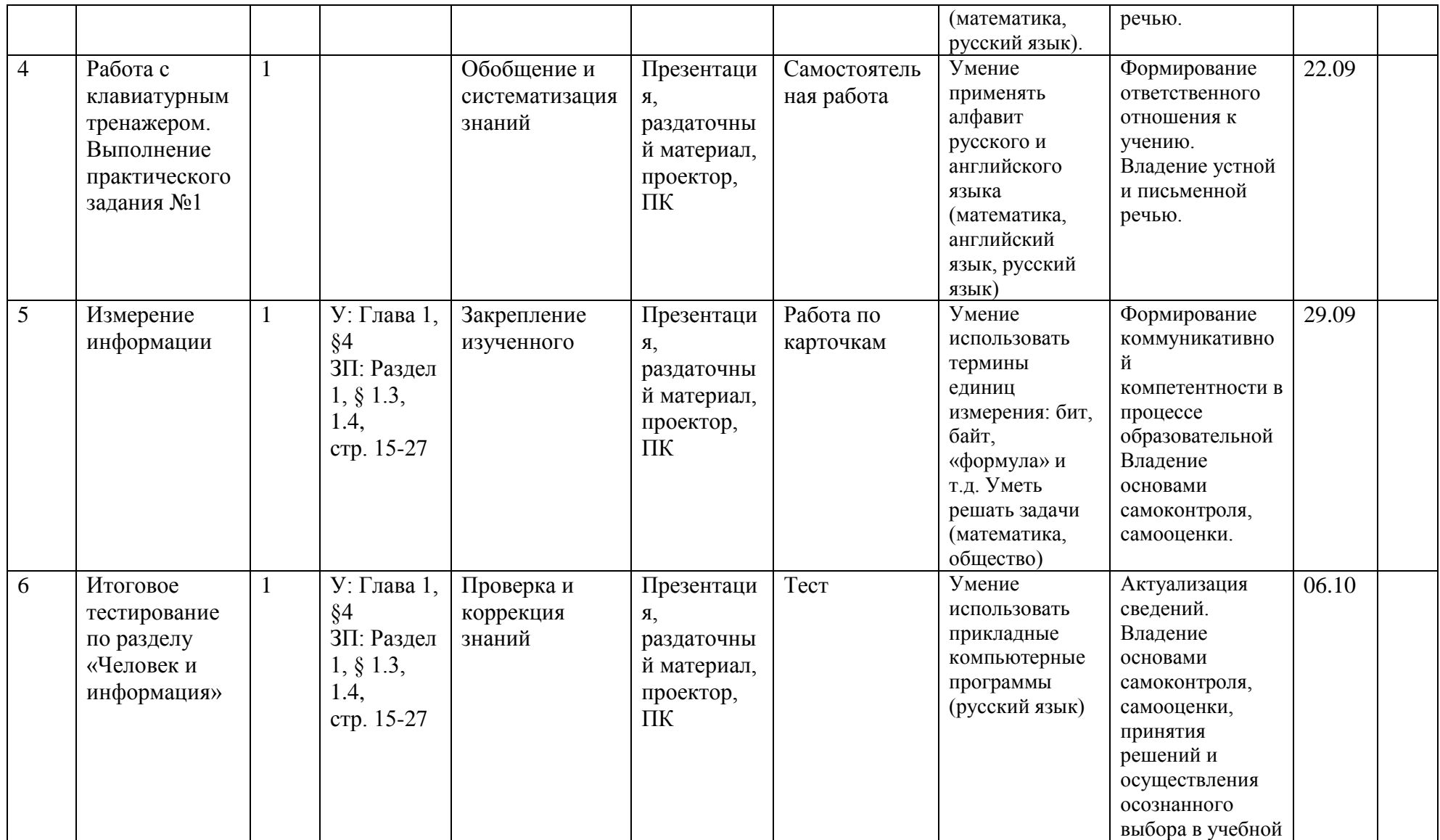

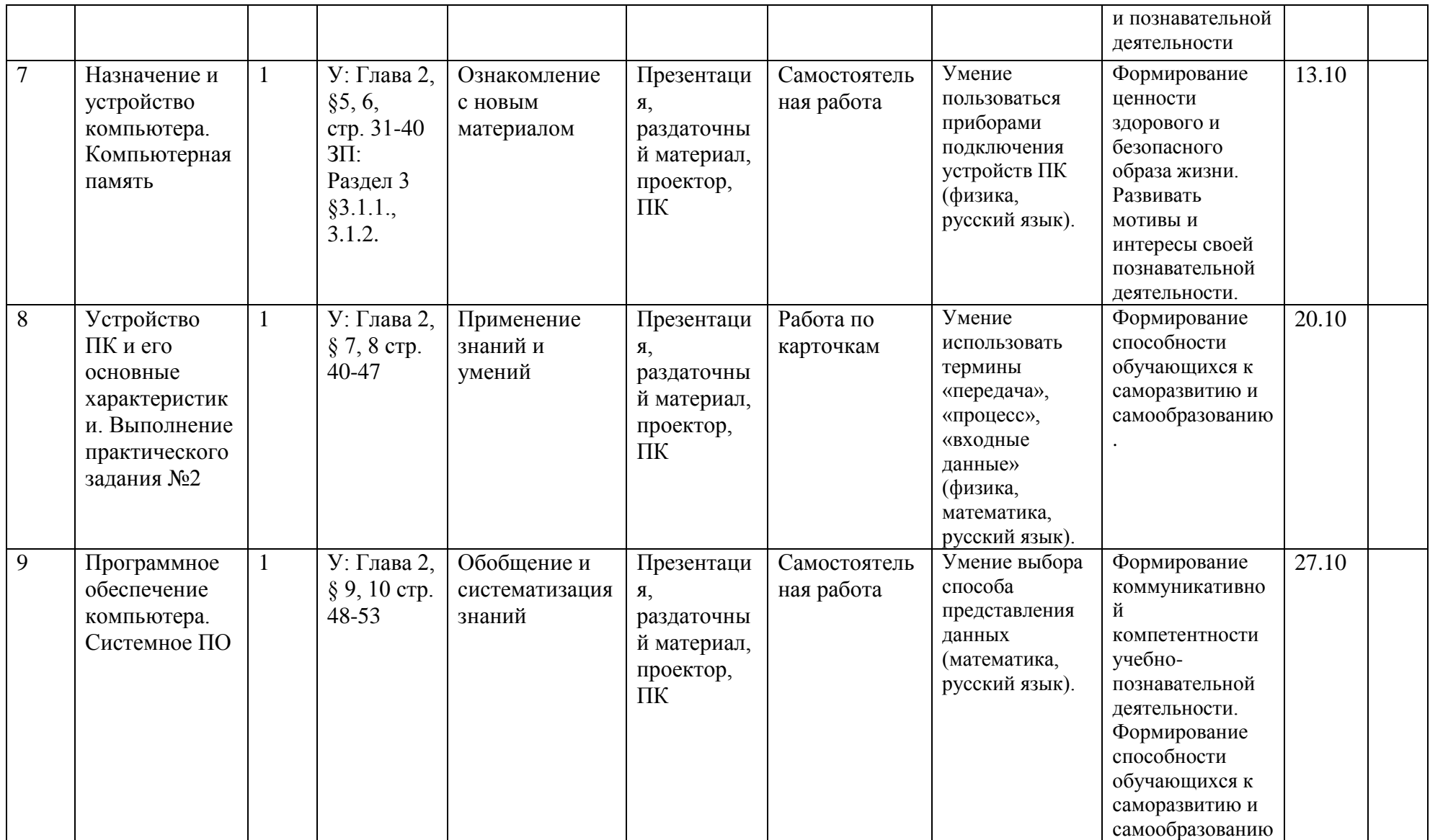

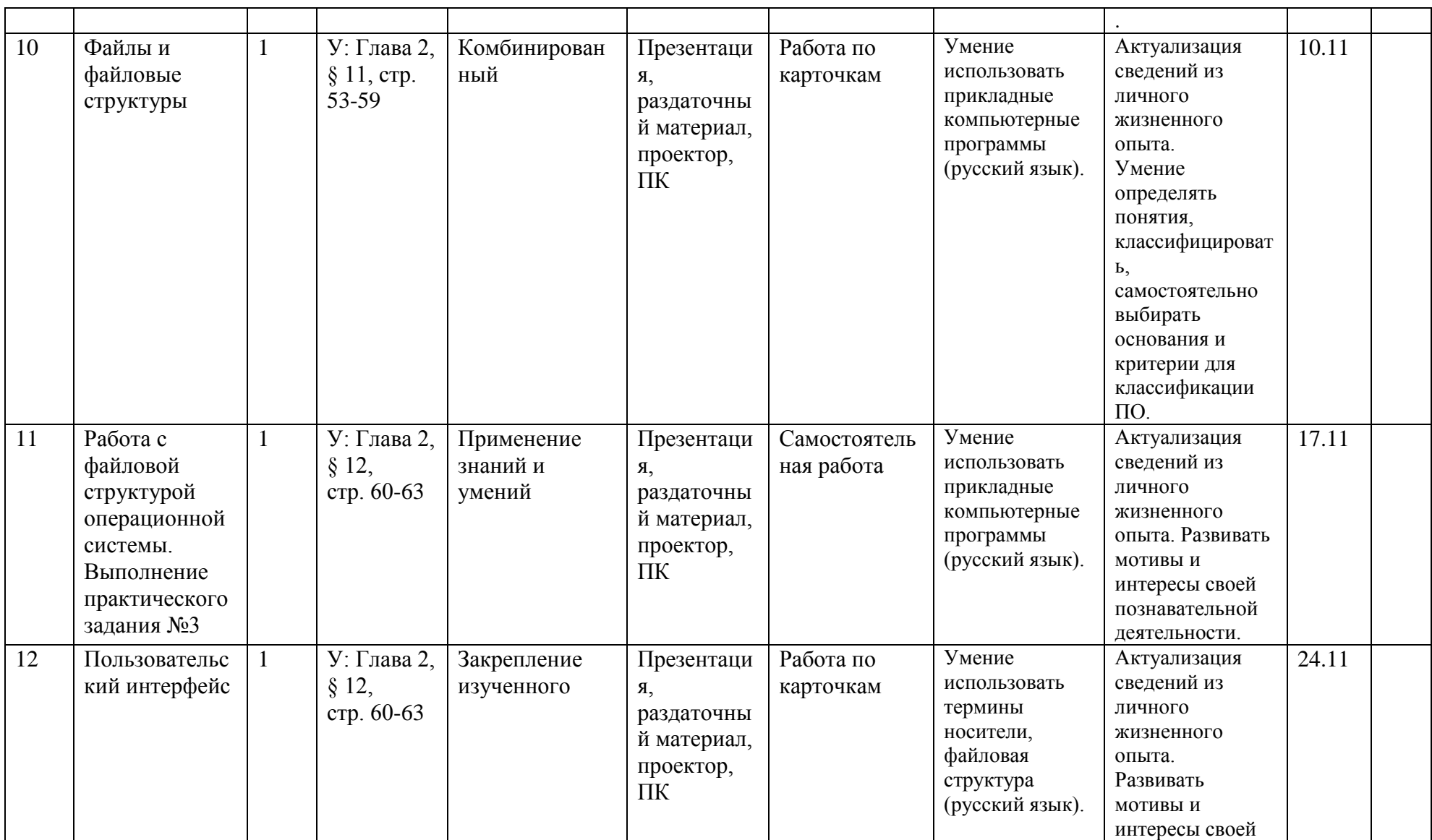

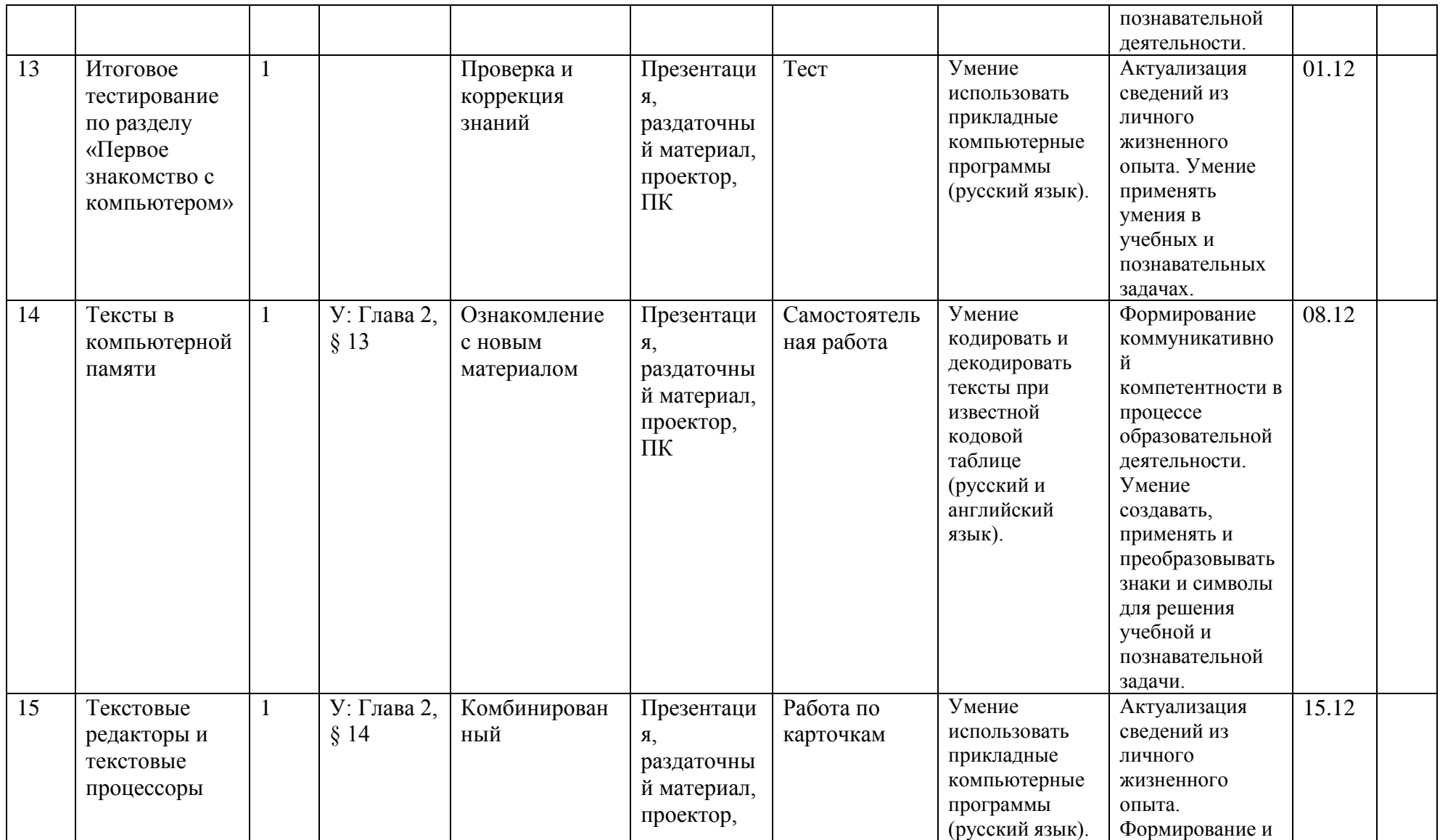

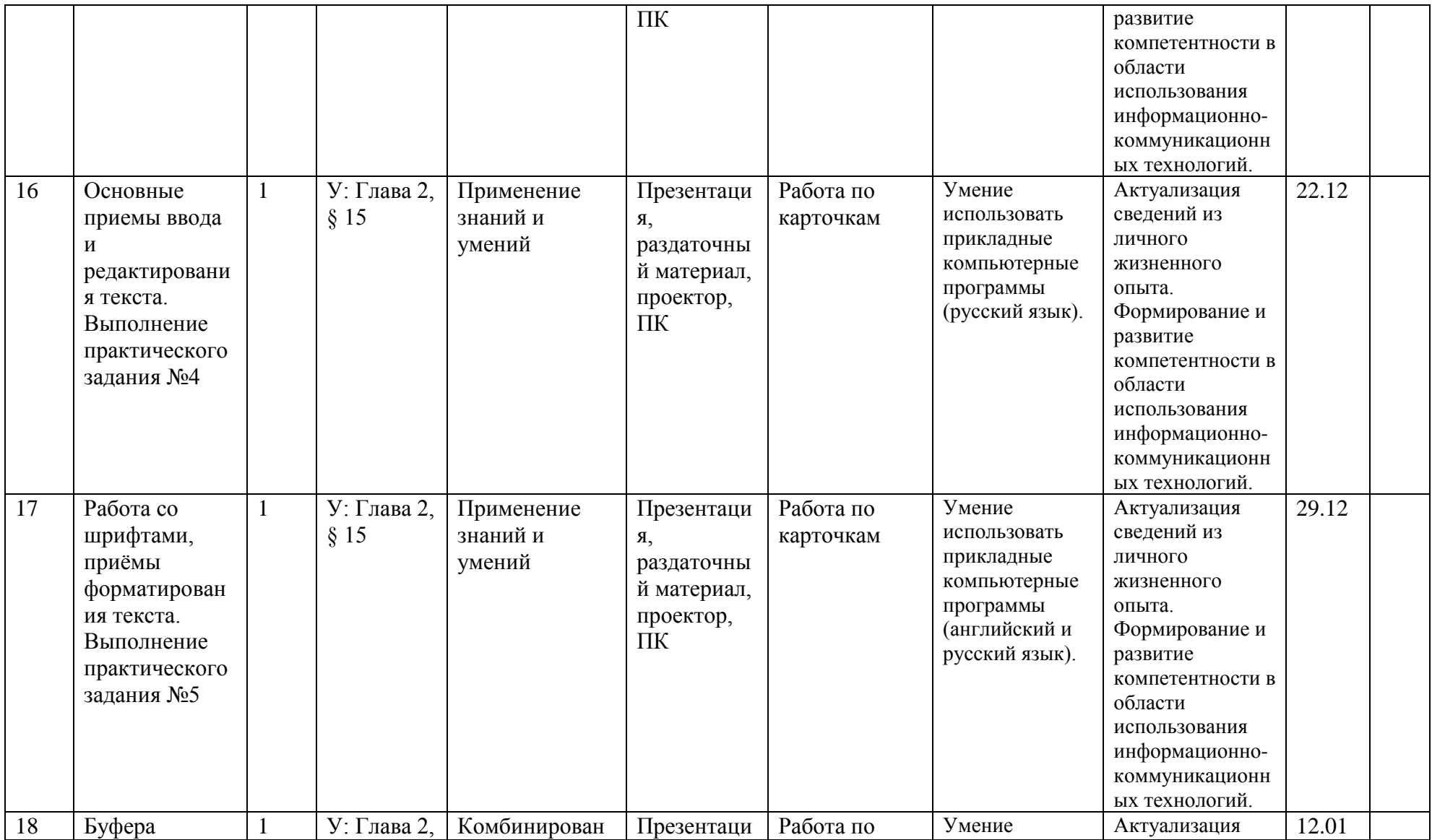

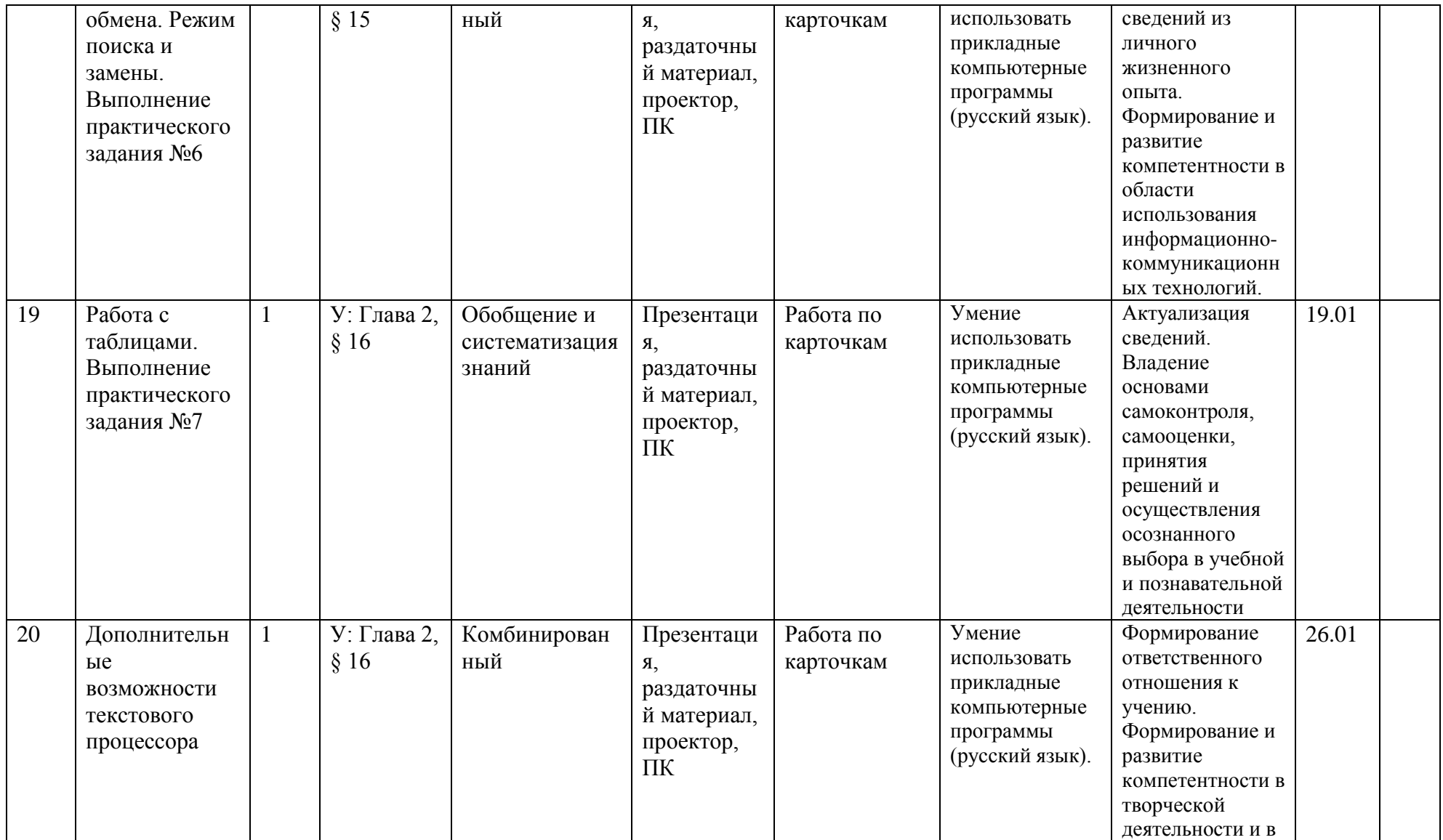

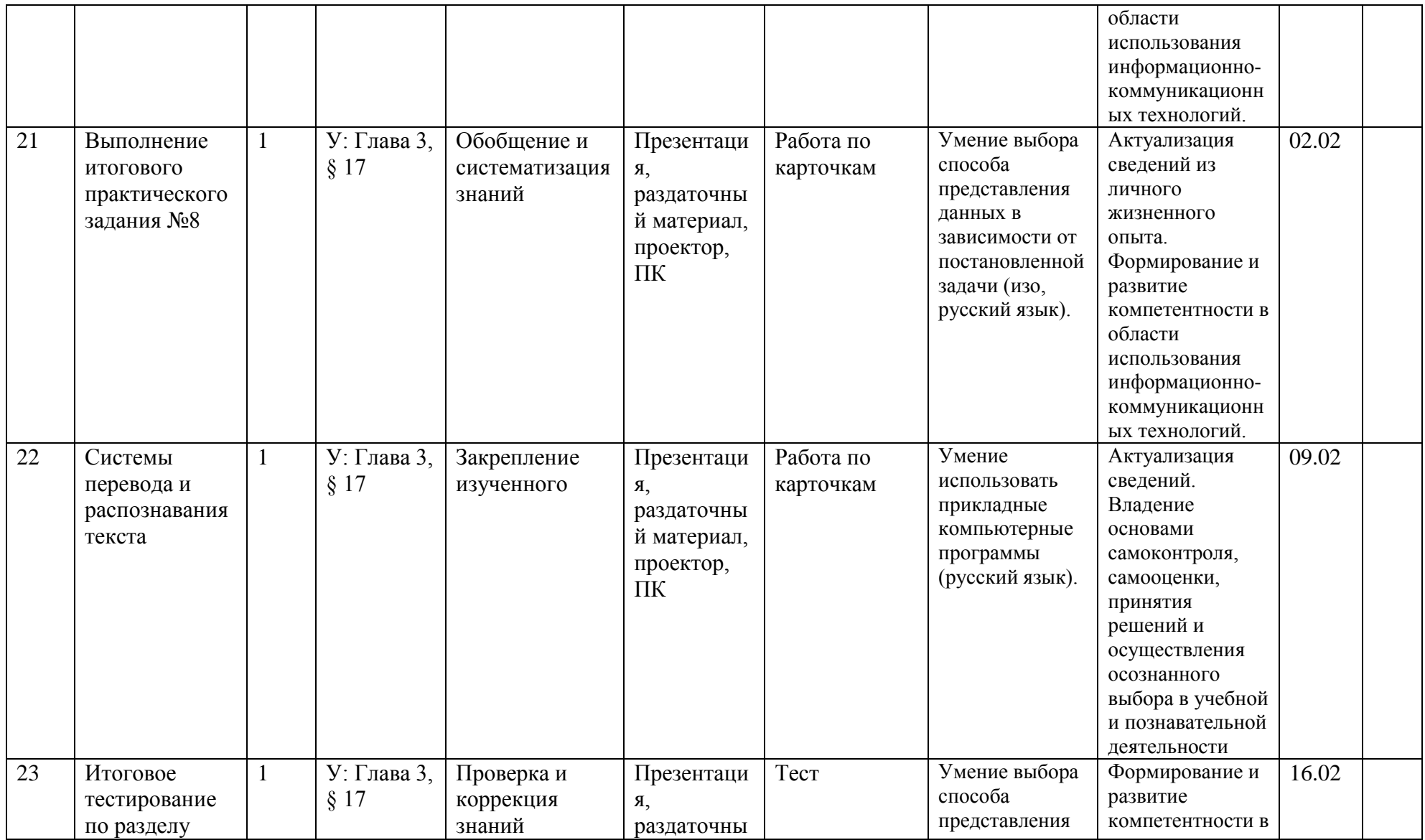

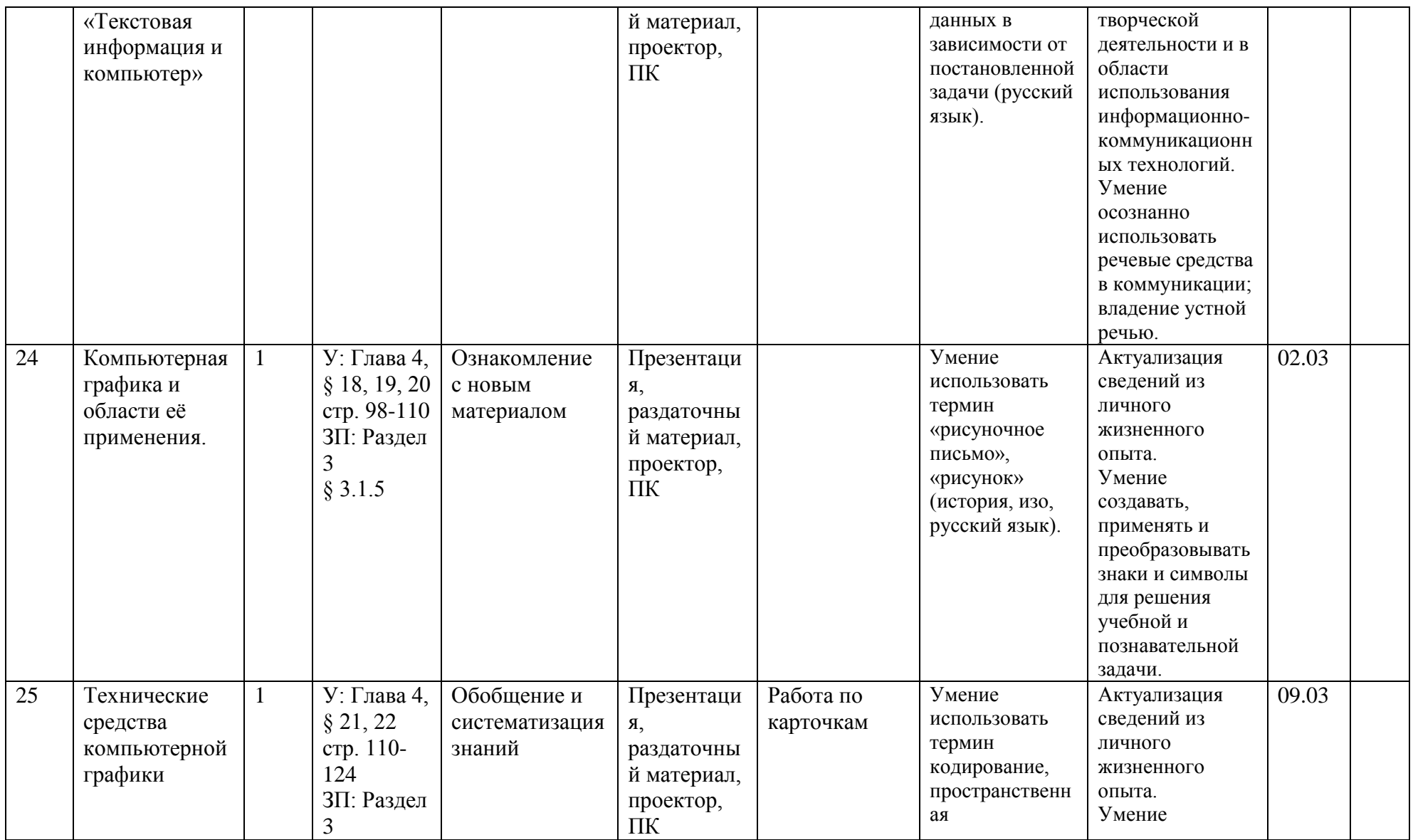

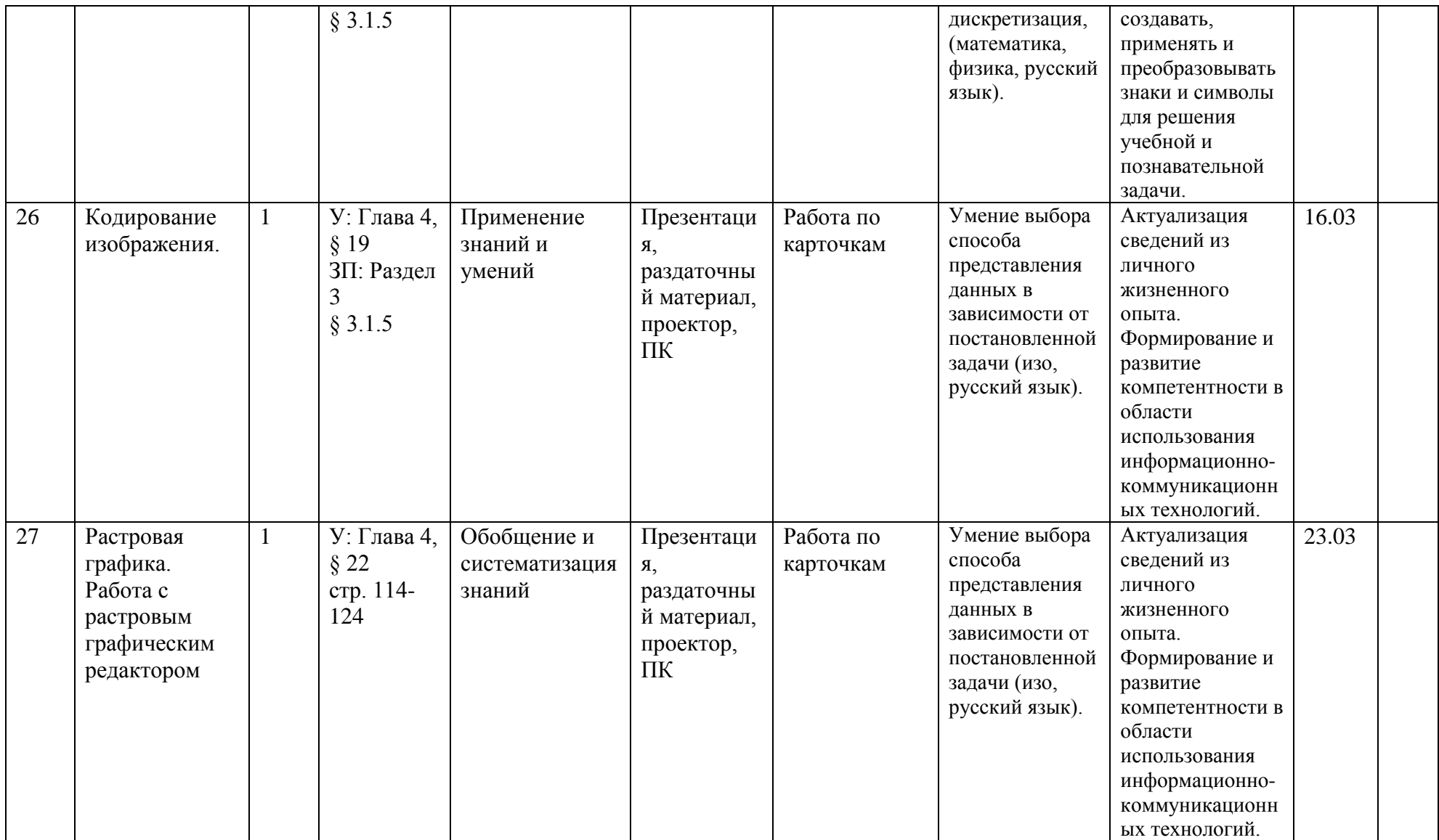

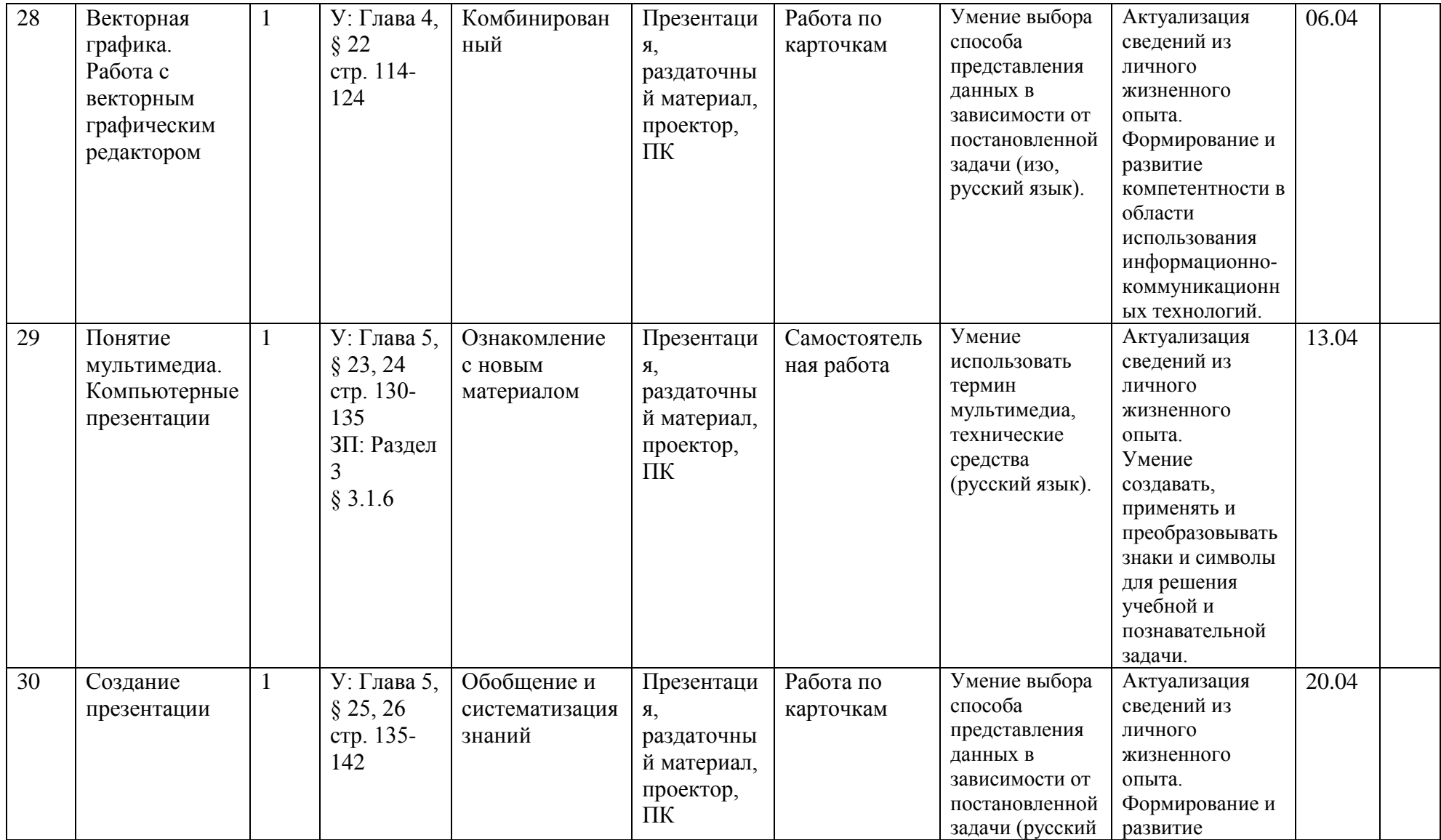

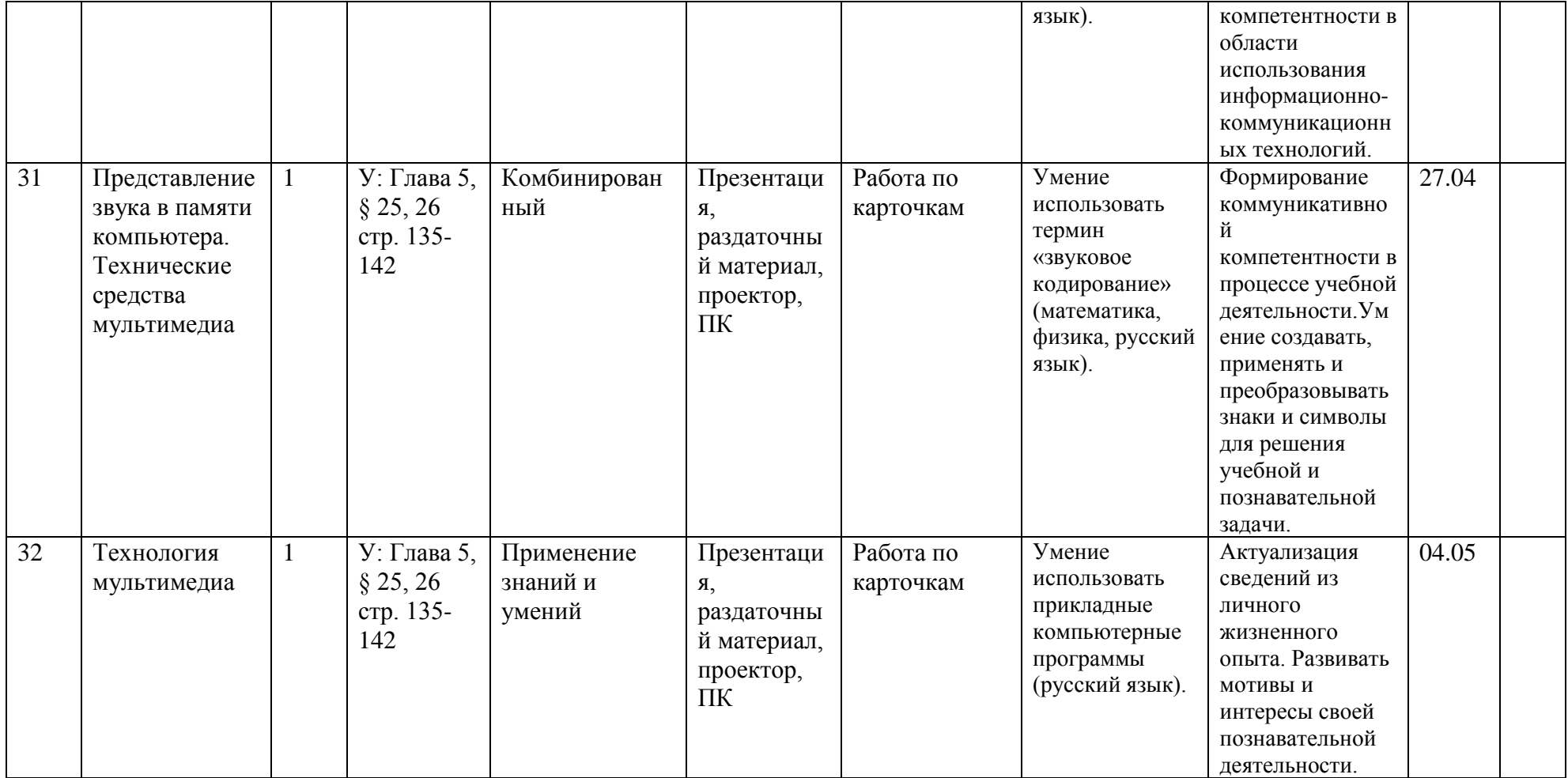

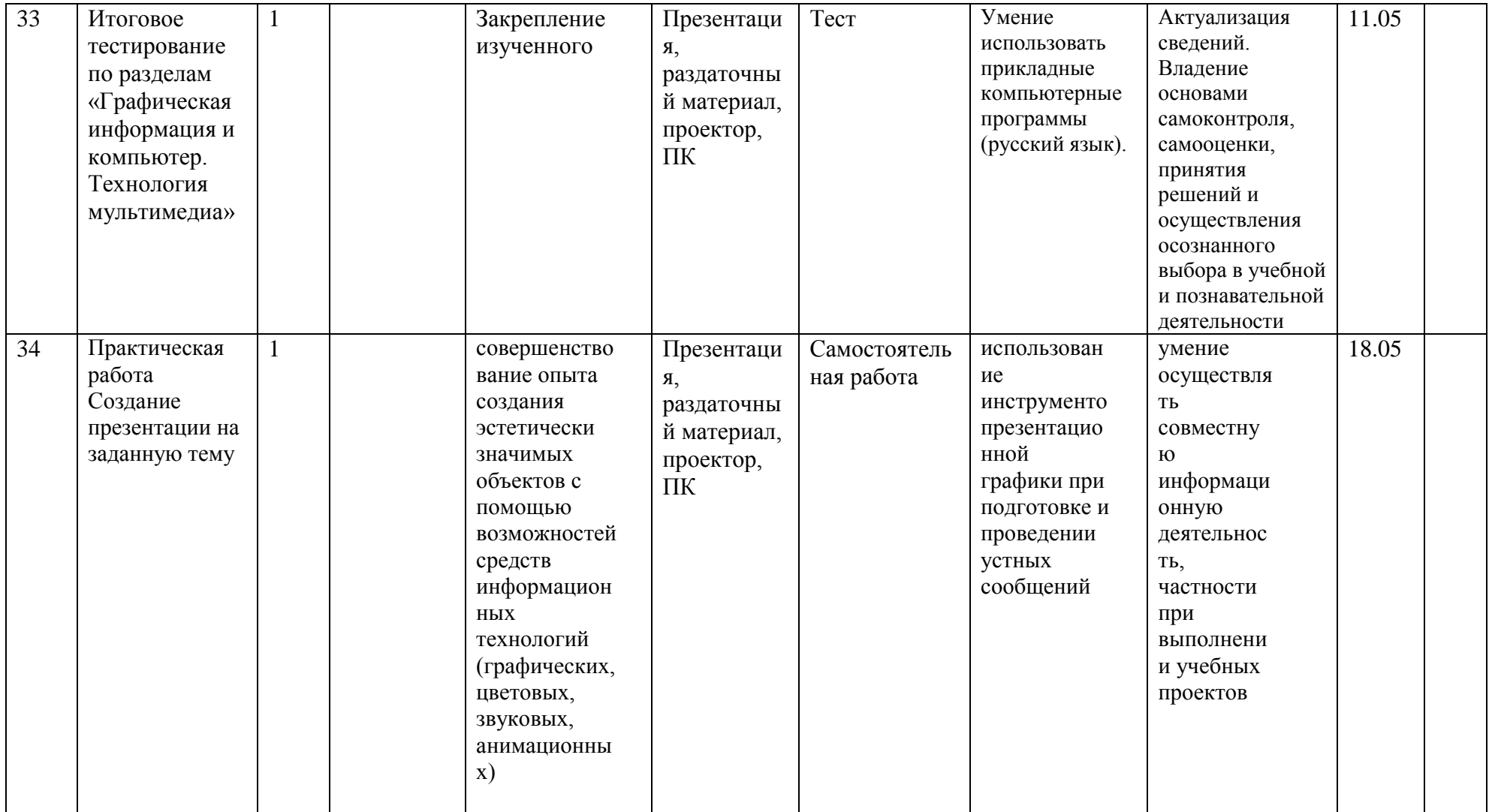

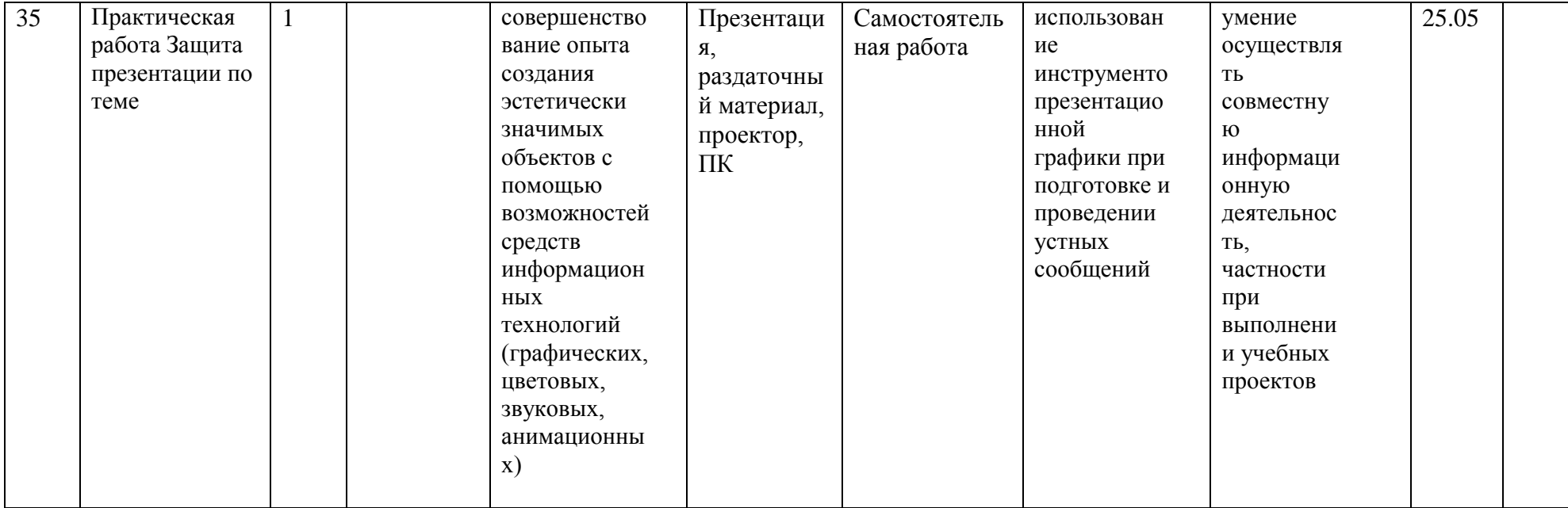

#### Раздел 6. Критерии и нормы оценки знаний, умений и навыков обучающихся

Контроль предполагает выявление уровня освоения учебного материала при изучении, как отдельных разделов, так и всего курса информатики и информационных технологий в целом.

Текущий контроль усвоения материала осуществляется путем устного/письменного опроса. Периодически знания и умения по пройденным темам проверяются письменными контрольными или тестовых заданиями.

При тестировании все верные ответы берутся за 100%, тогда отметка выставляется в соответствии с таблиней:

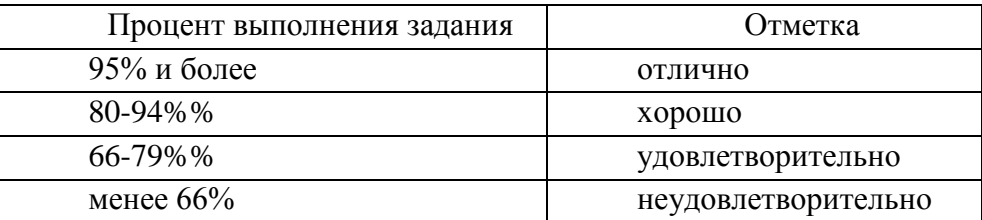

#### При выполнении практической работы и контрольной работы:

Текущий контроль усвоения учебного материала осуществляется путем устного/письменного опроса. Изучение каждого раздела курса заканчивается проведением контрольной работы.

Содержание и объем материала, подлежащего проверке в контрольной работе, определяется программой. При проверке усвоения материала выявляется полнота, прочность усвоения учащимися теории и умение применять ее на практике в знакомых и незнакомых ситуациях.

Отметка зависит также от наличия и характера погрешностей, допущенных учащимися.

• грубая ошибка - полностью искажено смысловое значение понятия, определения;

• погрешность отражает неточные формулировки, свидетельствующие о нечетком представлении рассматриваемого объекта;

• недочет - неправильное представление об объекте, не влияющего кардинально на знания определенные программой обучения;

• мелкие погрешности – неточности в устной и письменной речи, не искажающие смысла ответа или решения, случайные описки и т.п.

Эталоном, относительно которого оцениваются знания учащихся, является обязательный минимум содержания информатики и информационных технологий. Требовать от учащихся определения, которые не входят в школьный курс информатики - это, значит, навлекать на себя проблемы связанные нарушением прав учащегося («Закон об образовании»).

Исходя из норм (пятибалльной системы), заложенных во всех предметных областях выставляете отметка:

«5» ставится при выполнении всех заданий полностью или при наличии 1-2 мелких погрешностей;

«4» ставится при наличии 1-2 недочетов или одной ошибки:

 $-\langle 3 \rangle$  ставится при выполнении 2/3 от объема предложенных заданий;

«2» ставится, если допущены существенные ошибки, показавшие, что учащийся не владеет обязательными умениями поданной теме в полной мере (незнание основного программного материала):

«1» – отказ от выполнения учебных обязанностей.

*Устный опрос* осуществляется на каждом уроке (эвристическая беседа, опрос). Задачей устного опроса является не столько оценивание знаний учащихся, сколько определение проблемных мест в усвоении учебного материала и фиксирование внимания учеников на сложных понятиях, явлениях, процессе.

#### *Оценка устных ответов учащихся*

*Ответ оценивается отметкой «5»,* если ученик:

- полно раскрыл содержание материала в объеме, предусмотренном программой;

изложил материал грамотным языком в определенной логической последовательности, точно используя терминологию информатики как учебной дисциплины;

- правильно выполнил рисунки, схемы, сопутствующие ответу;

- показал умение иллюстрировать теоретические положения конкретными примерами;

- продемонстрировал усвоение ранее изученных сопутствующих вопросов, сформулированность и устойчивость используемых при ответе умений и навыков;

- отвечал самостоятельно без наводящих вопросов учителя.

Возможны одна – две неточности при освещении второстепенных вопросов или в выкладках, которые ученик легко исправил по замечанию учителя.

*Ответ оценивается отметкой «4,.* если ответ удовлетворяет в основном требованиям на отметку «5», но при этом имеет один из недостатков:

- допущены один-два недочета при освещении основного содержания ответа, исправленные по замечанию учителя:

- допущены ошибка или более двух недочетов при освещении второстепенных вопросов или в выкладках, легко исправленные по замечанию учителя.

*Отметка «3»* ставится в следующих случаях:

- неполно или непоследовательно раскрыто содержание материала, но показано общее понимание вопроса и продемонстрированы умения, достаточные для дальнейшего усвоения программного материала определенные настоящей программой;

*Отметка «2»* ставится в следующих случаях:

- не раскрыто основное содержание учебного материала;

- обнаружено незнание или неполное понимание учеником большей или наиболее важной части учебного материала;

- допущены ошибки в определении понятий, при использовании специальной терминологии, в рисунках, схемах, в выкладках, которые не исправлены после нескольких наводящих вопросов учителя.

*Отметка «1»* ставится в следующих случаях:

- ученик обнаружил полное незнание и непонимание изучаемого учебного материала;

- не смог ответить ни на один из поставленных вопросов по изучаемому материалу;

- отказался отвечать на вопросы учителя.

#### **Р а з д е л 7 . Учебно-методический комплекс и материально-техническое оснащение учебного процесса**

#### *I. Учебно-методический комплект*

*8 класс (основная и дополнительная)*

- **Учебник «Информатика И ИКТ» для 7 класса**. Авторы: *Семакин И.Г., Залогова Л.А., Русаков С.В., Шестакова Л.В.* — М.: БИНОМ. Лаборатория знаний, 2017.

**Задачник-практикум** (в 2 томах) под редакцией И.Г.Семакина, Е.К.Хеннера. Издательство БИНОМ. Лаборатория знаний. 2011

Семакин И.Г., Залогова Л.А., Русаков С.В., Шестакова Л.В. Локальная версия ЭОР в поддержку курса «Информатика и ИКТ. 7-9 класс». URL:

[http://metodist.lbz.ru/authors/informatika/2/files/tcor\\_semakin.rar](http://metodist.lbz.ru/authors/informatika/2/files/tcor_semakin.rar) (дата обращения: 01.07.10).

#### *II. Литература для учителя*

1. 1. **Методическое пособие для учителя** (авторы: Семакин И.Г., Шеина Т.Ю.). Издательство БИНОМ. Лаборатория знаний, 2011

2. Семакин И.Г., Залогова Л.А., Русаков С.В., Шестакова Л.В. Локальная версия ЭОР в поддержку курса «Информатика и ИКТ. 7-9 класс». URL:

[http://metodist.lbz.ru/authors/informatika/2/files/tcor\\_semakin.rar](http://metodist.lbz.ru/authors/informatika/2/files/tcor_semakin.rar) (дата обращения: 01.07.10).

3. Семакин И.Г. Таблица соответствия содержания УМК «Информатика и ИКТ» 7-9 классы Государственному образовательному стандарту. URL:

<http://metodist.lbz.ru/authors/informatika/2/files/ts7-9.doc> (дата обращения: 01.07.10).

4. Семакин И.Г. Видеолекция «Методика обучения информатике и ИКТ в основной школе», 26.11.2009. URL:<http://metodist.lbz.ru/video/semakin/Semakin1.rar> (дата обращения: 01.07.10).

5. Семакин И.Г. Видеолекция «Особенности обучения алгоритмизации и программированию», 27.11.2009. URL:

<http://metodist.lbz.ru/video/semakin/Semakin3.rar> (дата обращения: 01.07.10).

#### *III. Технические средства обучения*

- 1. Рабочее место ученика (системный блок, монитор, клавиатура, мышь).
- 2. Рабочее место учителя (системный блок, монитор, клавиатура, мышь).

-неуверенное и не вполне точное, иногда фальшивое исполнение, есть ритмические неточности;

Оценка «2» ставится, если:

-исполнение не уверенное, фальшивое.

Выполнение тестовых заданий оценивается следующим образом:

Оценка «5» ставится, если верно выполнено 86-100% заданий;

Оценка «4» ставится, если верно выполнено 71-85 заданий;

Оценка «З» ставится, если верно выполнено 40-70% заданий;

Оценка «2» ставится, если верно выполнено менее 40% заданий

# Раздел 7. Учебно-методическое и материально-техническое обеспечение

образовательного процесса: Для реализации программного содержания курса используются следующие учебники и учебные пособия:

1. Критская Е. Д., Сергеева Г. П., Шмагина Т. С. Музыка: учебник для учащихся 2 класса. - М.: Просвещение, 2021.

2. Хрестоматия музыкального материала к учебнику «Музыка». 2 класс (пособие для учителя). - М.: Просвещение, 2021.

3. Фонохрестоматия к учебнику «Музыка». 2 класс. (На аудиокассетах.)

4. Методические рекомендации к учебнику «Музыка». 1-4 классы. - М.: Просвещение, 2021

Согласовано Протокол заседания методического совета МБОУ Верхнесвечниковской СОШ or31.08.2022F No1 Евлахова Е. Ю.

Согласовано Заместитель директора по УВР Дере Романченко Т.А.

 $31.0822$ 

 $20$